## David Berry

- All classes of Frame include methods that allow the transformation between two arbitrary Frames to be determined automatically. Thus AST encapsulates all the complexity of conversions between different time scales, spectral systems, celestial coordinate systems, etc.
- Regions: The abstract Region class extends the Frame class by associating a shape with a coordinate system. Concrete subclasses of Region are provided that represent boxes, spheres, ellipses, polygons, isolated points, etc. The CmpRegion class is a Region that combines two other Regions (of any type) using either a logical AND or logical OR operator. A Prism is a Region that extrudes another Region into one or more orthogonal dimensions. All Regions can be negated, mapped into other coordinate systems, tested for overlap with other Regions, etc.

University of Central Lancashire, Preston, UK

- 1.The SelectorMap classifies positions according to their location within some coordinate system. A SelectorMap encapsulates a list of Regions, all of which must refer to the same coordinate system. When used to transform a position within this coordinate system, the SelectorMap identifies which Region (if any) contains the position, and returns the index of that Region within the whole list of encapsulated Regions.
- 2.The SwitchMap provides a means of switching between alternate Mappings. A SwitchMap encapsulates several other Mappings, one of which is used to transform input positions. The Mapping to use is selected by supplying its index as an extra input to the SwitchMap.

A combination of a SelectorMap and a SwitchMap allows (for instance) an image to be divided into regions and a different Mapping to be asociated with each region. Fig 2. shows such an image in which each rectangular area represents a different slice out of a spectral cube, and has its own pixel->WCS Mapping.

- Other changes: Full details are in the AST documentation:
	- − Support for HEALPix projections.
	- − Support for (azimuth,elevation) systems in SkyFrame.
	- − AST now has no external dependences.
	- − AST objects can now be stored externally as XML .
- − New array re-binning functions that conserve flux.
- − A compound Frame (CmpFrame) can now be searched for specified sub-Frames using the astFindFrame method.

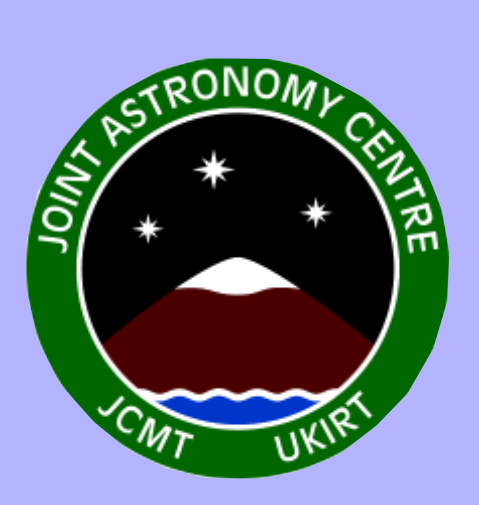

## New to AST? Start here...

- Support for new coordinate systems: In AST, the Frame class is used to describe a generic N-dimensional coordinate system. This base class encapsulates properties that are common by many coordinate systems, such as the observers geocentric location, the time of observation, and the units used on each axis. Sub-classes of Frame add more specialised coordinate system properties. The SkyFrame and SpecFrame classes describe 2D celestial longitude/latitude systems and 1D spectral systems, and have been available for some time. New classes have recently been added that model the following coordinate systems:
	- 1. Time The TimeFrame class adds the following properties to those inherited from Frame:
		- − System: Can be "Julian Date", "Modified Julian Date", Julian epoch", or "Besselian epoch".
		- 3D graphics: The new Plot3D class draws annotated axes for a 3D coordinate system. It follows the practices of the existing Plot class (used for drawing 2D annotated axes in GAIA, SPLAT, DS9, etc.) in that it calls an external driver module to draw 3D lines, text strings and markers. AST comes with a driver that uses the popular PGPLOT graphics package (this driver includes code for projecting from 3D into 2D). Writing drivers for other graphics packages is a straight-forward task. Fig 1. Shows an example of a set of axes drawn using Plot3D and the AST PGPLOT driver. See also Peter Draper's poster, P1.067, "GAIA 3D: Volume visualisation of data-cubes". − TimeScale: Can be TAI, UTC, UT1, GMST, LAST, LMST, TT, TDB, TCG or TCG (whilst not all of these are true time scales, they all provide similar functionality in AST and so are grouped together). − TimeOrigin: A zero point. This allows a TimeFrame to describe offsets from a given moment in time rather than absolute time values. channel receives flux from two different frequencies that are
		-
	- New Mappings: The following concrete sub-classes of the abstract Mapping class have been added: 2. Dual side-band spectra - In a dual side-band spectrum, each equally spaced on either side of a local oscillator frequency. The DSBSpecFrame class extends the existing SpecFrame class by adding the following properties that allow the two corresponding spectral positions to be associated with each other:
		- − SideBand: Indicates whether the parent SpecFrame represents the upper or lower side-band.
		- − DSBCentre: The central position of interest in the spectrum in either the upper or lower side-band (as indicated by the sign of the IF property).
		- − IF: The intermediate frequency. This is the signed difference between the DSBCentre frequency and the local oscillator frequency.

Axis values for a DSBSpecFrame can be in any of the spectral systems supported by the parent SpecFrame class (frequency, radio velocity, optical velocity, etc).

3.Observed quantity - The FluxFrame class describes various systems used to measure the signal level in an observation. Currently, these are limited to flux or surface brightness per unit frequency or wavelength. There are plans to extend this to include magnitudes and antenna temperature. A FluxFrame can be associated with a SpecFrame that gives details of the frequency or wavelength system in use.<br>
Although the entrind Frame method

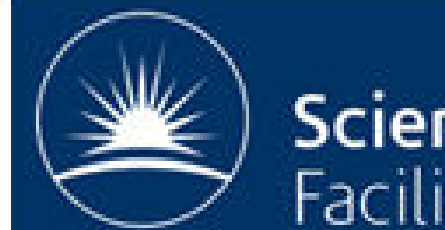

- 
- 
- 

Figure 2: A single 2D image that uses a Switch-Map to associate different pixel->WCS Mappings with twelve different regions in the image.

- AST is a library of functions that implement an object oriented model for describing physical coordinate systems, and the transformations that exist between them.
- It provides a comprehensive range of facilities for attaching world coordinate systems (WCS) to astronomical data, for retrieving and manipulating that information and for generating graphical output such as coordinate grids based upon it.
- It can read and write WCS information in several different forms, including FITS-WCS headers.
- It is written in pure ANSI C but also has interfaces for FORTRAN, Perl and Java (via JNI).
- It has built-in intelligence for identifying flavours of celestial, spectral, time and other coordinate systems (including compound systems that combine axes of different types) and determining how to transform between them. This allows general purpose code to be written that makes no assumptions about the nature of the coordinate systems.
- It includes a flexible and versatile "tool-kit" for creating and modifying collections of coordinate frames interconnected by arbitrarily complex transformations.
- It includes easy-to-use graphical facilities that allow the production of annotated 2D or 3D grids. Graphics are draw via a simple "driver" module which AST calls to draw lines, strings, markers, etc. AST includes drivers for PGPLOT; drivers for other graphics systems (e.g. Tcl/Tk, Java/Swing, etc.) can easily be (and have been) written.
- It is actively supported and developed by the Joint Astronomy Centre, Hawaii.
- It forms the basis of the coordinate handling facilities in the Starlink software collection, including GAIA, SPLAT, KAPPA, etc. It is also used in other non-Starlink software such as DS9 and XI-MAGE.
- More information at: http://www.starlink.ac.uk/ast

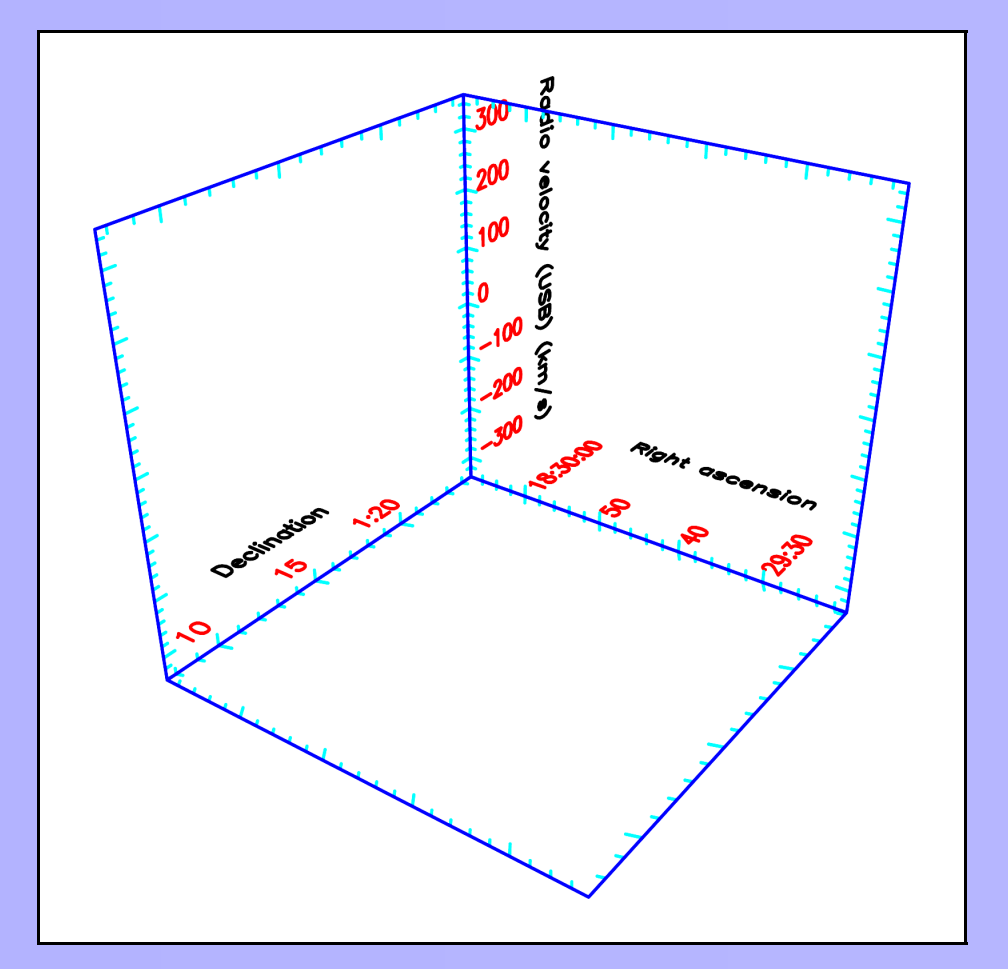

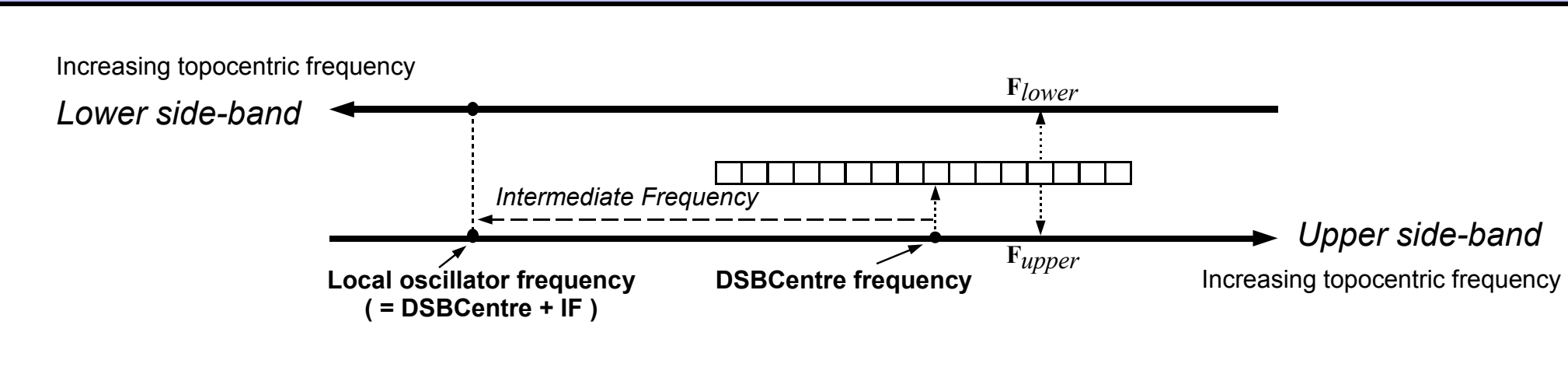

In a dual side-band spectrum, each channel receives flux from two frequencies,  $F_{upper}$ and  $F_{lower}$ , related by  $0.5*(F_{upper}+F_{lower})=LO$  where "LO" is the local oscillator frequency. A DSBSpecFrame is a SpecFrame that encapsulates this extra relationship.

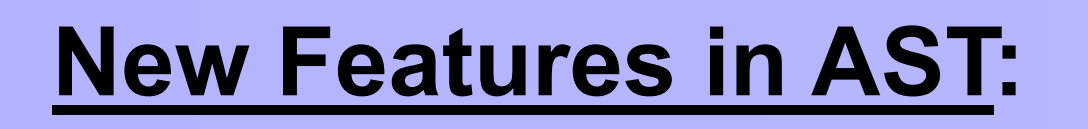

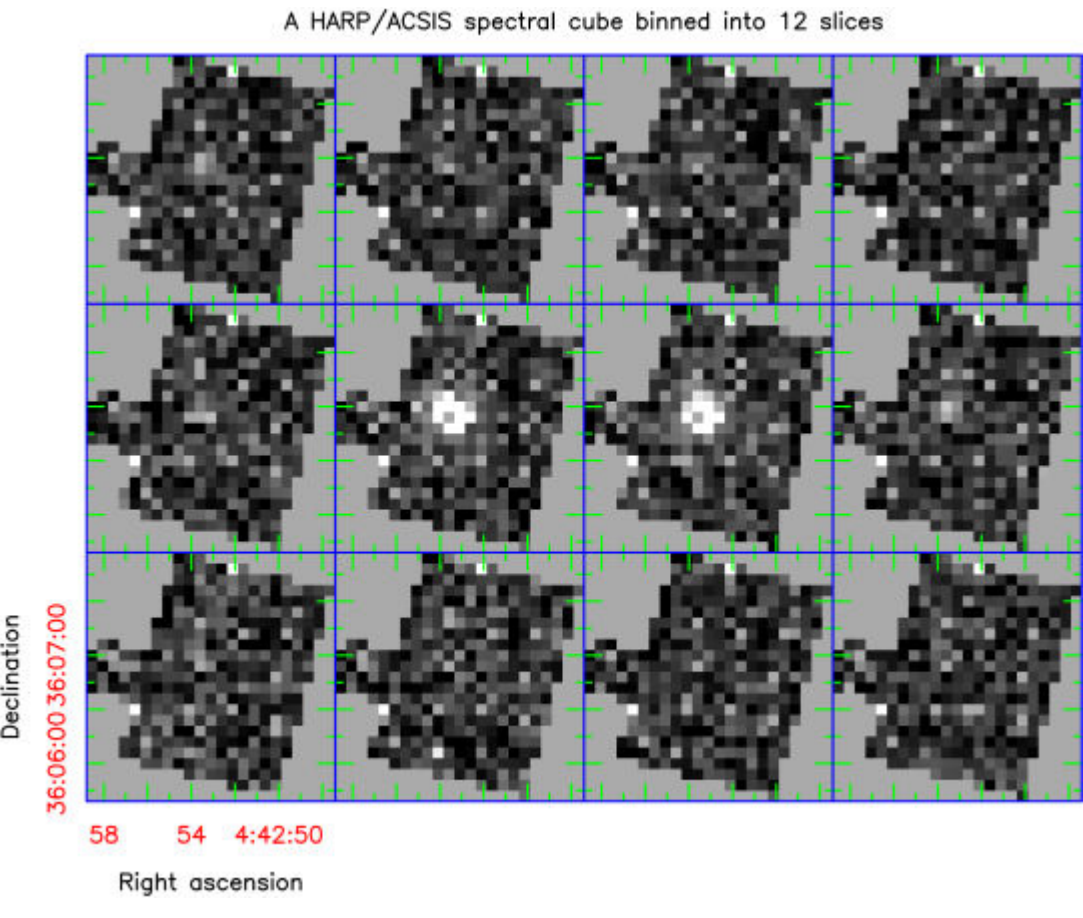

AST has been in use within the Starlink software collection since 1997. It was last described at ADASS XIII (Strasbourg 2003). The most important of the new features added since then are:

## Developments in the AST library

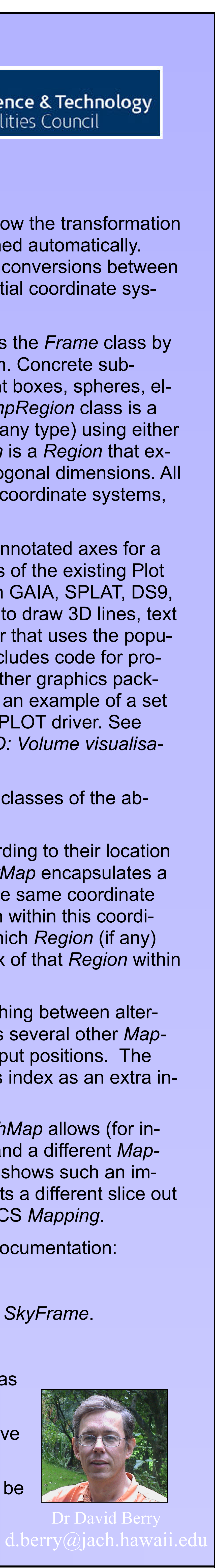

Figure 1: A set of annotated 3D axes drawn using the Plot3D class and the AST PGPLOT driver.